# **АННОТАЦИЯ РАБОЧЕЙ ПРОГРАММЫ ДИСЦИПЛИНЫ ПРИЕМ 2020 г. ФОРМА ОБУЧЕНИЯ очная**

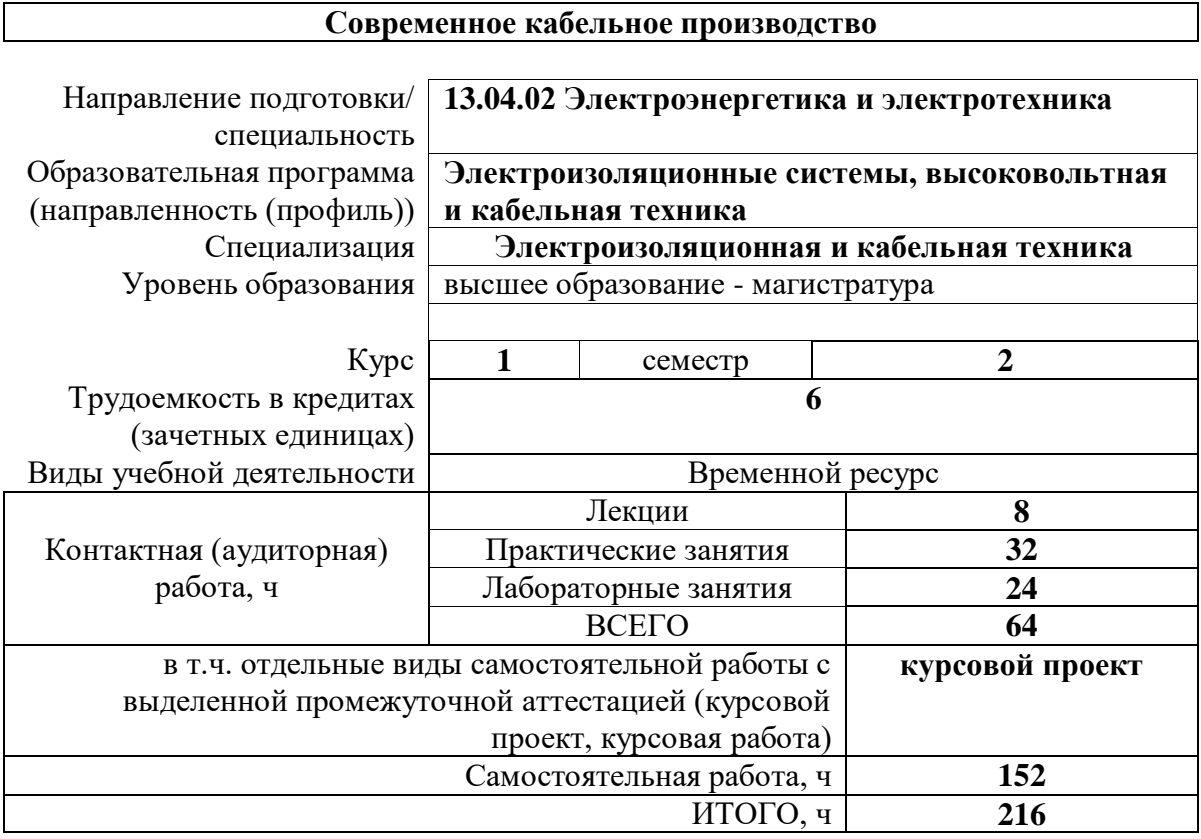

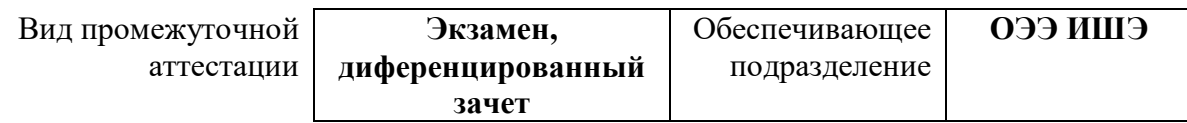

# 1. Цели освоения дисциплины

Целями освоения дисциплины является формирование у обучающихся определенного ООП (п. 5.4 Общей характеристики ООП) состава компетенций для подготовки к профессиональной деятельности.

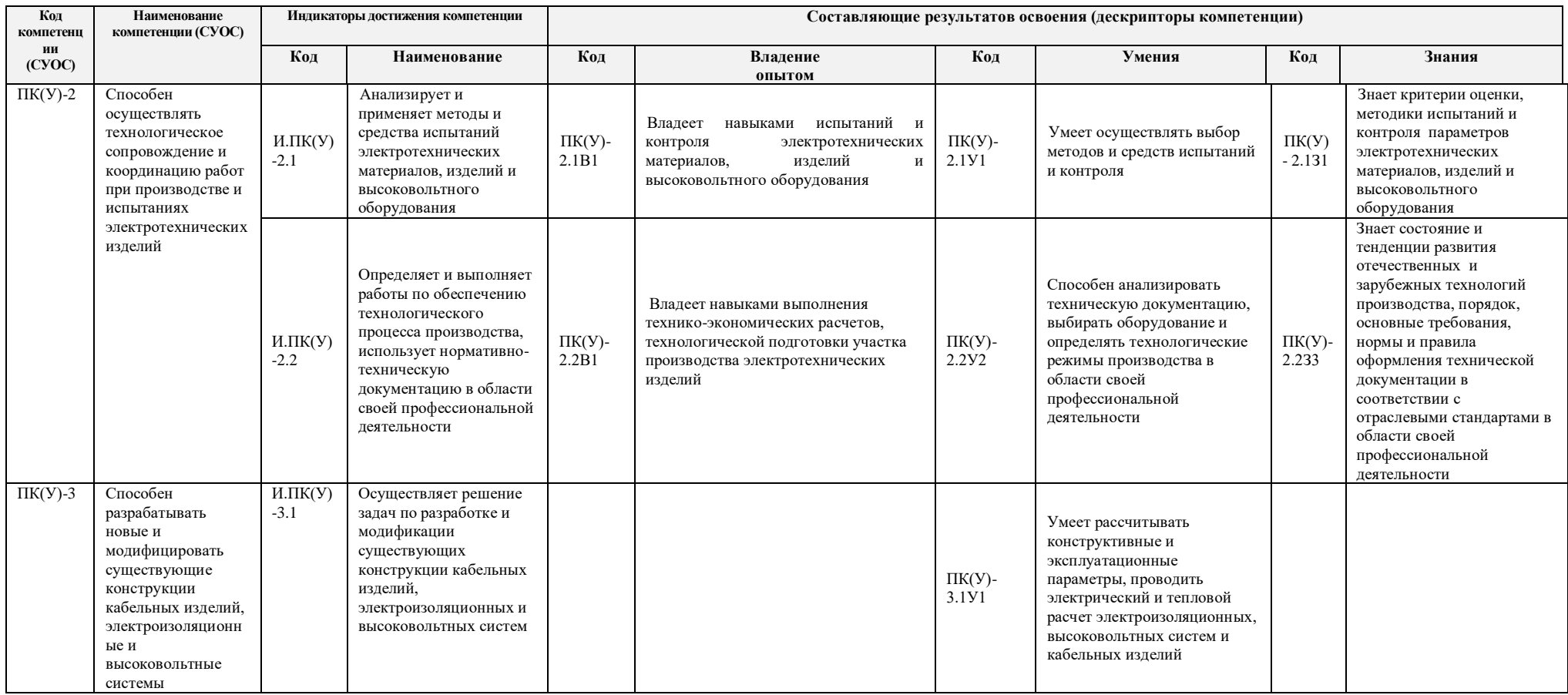

# 2. Планируемые результаты обучения по дисциплине После успешного освоения дисциплины будут сформированы результаты обучения:

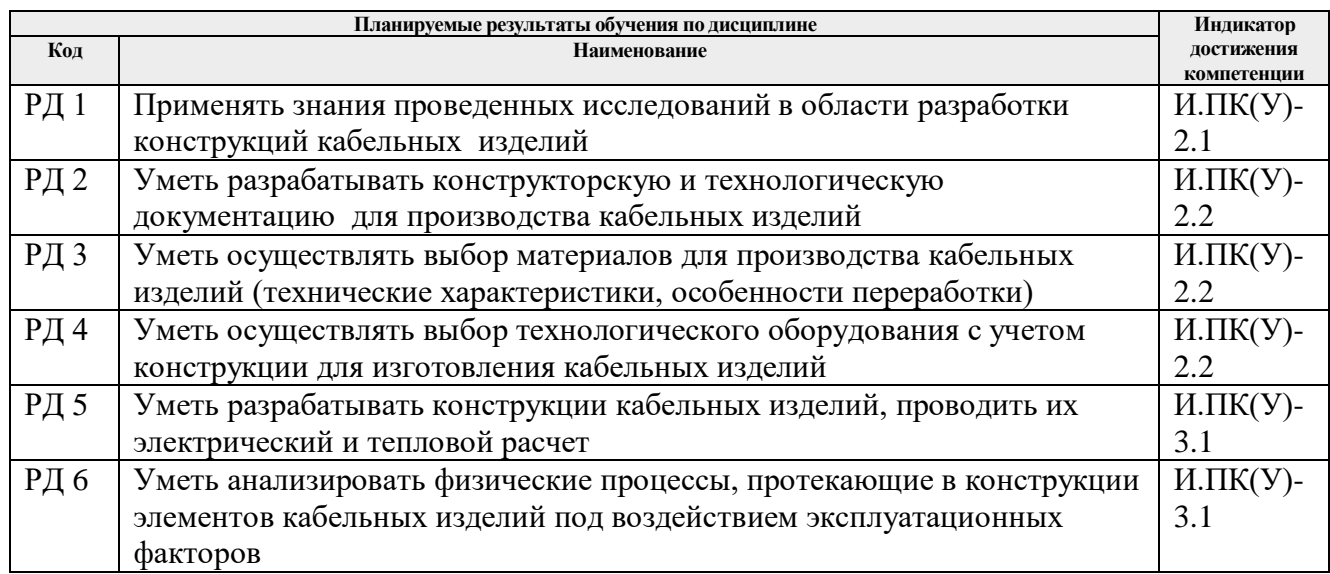

#### **3. Структура и содержание дисциплины Основные виды учебной деятельности**

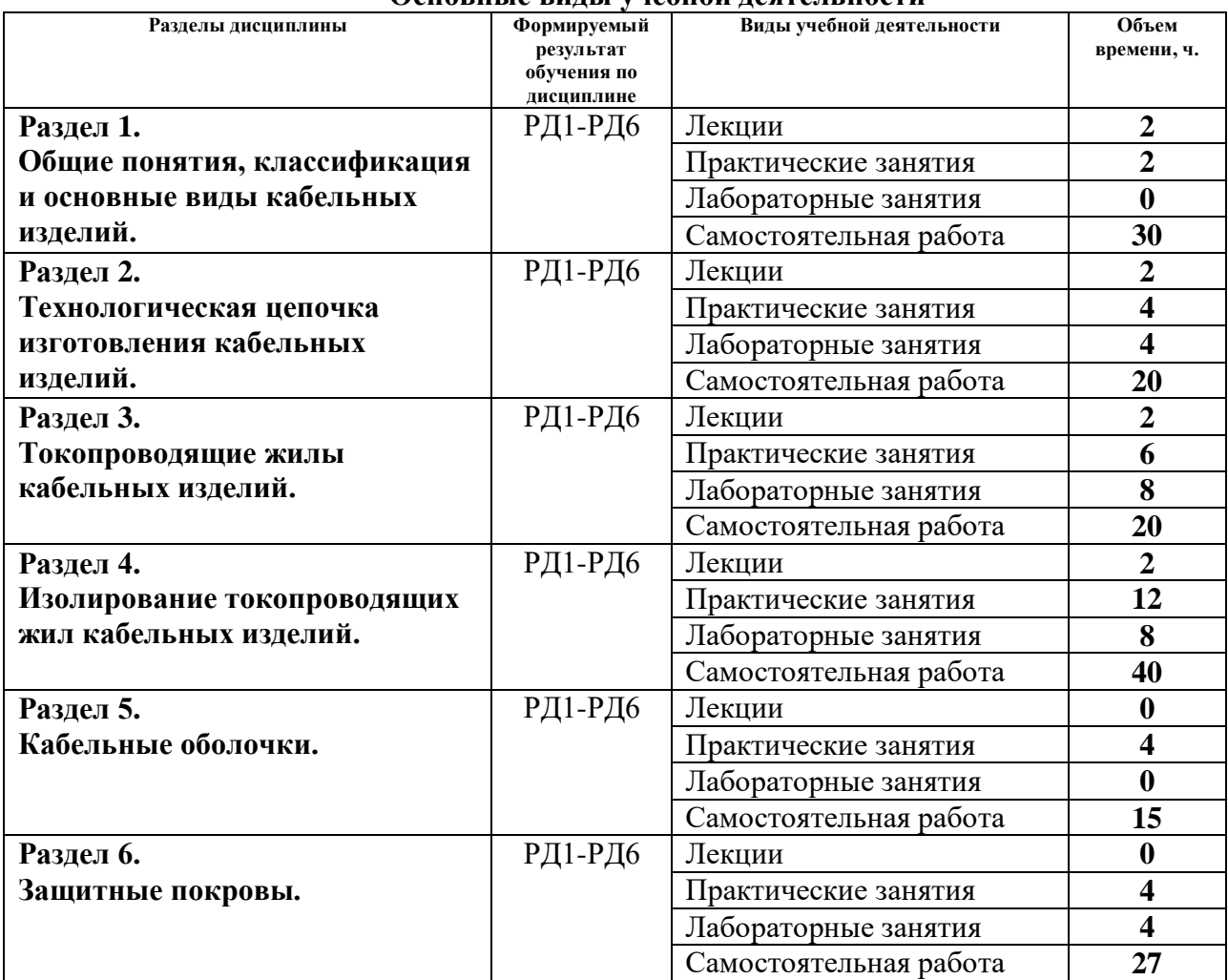

### **4. Учебно-методическое и информационное обеспечение дисциплины**

### **4.1. Учебно-методическое обеспечение**

### **Основная литература:**

- 1. Дудкин А. Н. Электротехническое материаловедение: учебное пособие [Электронный ресурс] / А. Н. Дудкин, В. С. Ким. — 5-е изд., стер. — Санкт-Петербург: Лань, 2020. — 200 с. — Книга из коллекции Лань – Инженернотехнические науки. — ISBN 978-5-8114-5296-5. – Режим доступа: <https://e.lanbook.com/book/139259> (дата обращения 21.03.2020)
- 2. [Аникеенко, Владимир Михайлович.](http://catalog.lib.tpu.ru/files/names/document/RU/TPU/pers/25660) Обмоточные провода : учебное пособие для вузов / В. М. Аникеенко, А. В. Петров; Национальный исследовательский Томский политехнический университет (ТПУ). — Томск: Изд-во ТПУ, 2011. — 162 с.
- 3. [Меркулов, Валерий Иванович.](http://catalog.lib.tpu.ru/files/names/document/RU/TPU/pers/25469) Расчет электроизоляционных конструкций : учебное пособие [Электронный ресурс] / В. И. Меркулов; Национальный исследовательский Томский политехнический университет (ТПУ). — 1 компьютерный файл (pdf; 1.3 MB). — Томск: Изд-во ТПУ, 2010. — Заглавие с титульного экрана. — Электронная версия печатной публикации. — Доступ из корпоративной сети ТПУ. — Системные требования: Adobe Reader.. Схема доступа:<http://www.lib.tpu.ru/fulltext2/m/2011/m277.pdf> (дата обращения 21.03.2020)
- 4. Алиев, Исмаил Ибрагимович. Кабельные изделия : справочник / И. И. Алиев. 3-е изд.. — Москва: РадиоСофт, 2014. — 224 с.: ил.. — Библиогр.: с. 221.. — ISBN 978-5-93037-281-6.

## **Дополнительная литература**

- 1. Леонов В.М., Пешков И.Б., Рязанов И.Б., Холодный С.Д Основы кабельной техники: учебник для студентов высших учебных заведений / под редакцией Пешкова И.Б. – М.: Издательских центр «Академия» — 2006. — 432 с.: ил.
- 2. Пешков И.Б. Материалы кабельного производства/ И. Б. Пешков. Москва : Машиностроение, 2013. - 455 с. : ил., табл.; 22 см.; ISBN 978-5-94275-708-3.
- 3. Аникеенко, Владимир Михайлович. Основы кабельной техники : учебное пособие / В. М. Аникеенко, С. С. Марьин; Томский политехнический университет (ТПУ). — Томск: Изд-во ТПУ, 2006. — 193 с.: ил.. — Учебники Томского политехнического университета. — На обложке автор указан неверно: Аникиенко В. М. — Библиогр.: с. 174-175
- 4. [Аникеенко, Владимир Михайлович.](http://catalog.lib.tpu.ru/files/names/document/RU/TPU/pers/25660) Основы кабельной техники : лабораторный практикум / В. М. Аникеенко, С. С. Марьин; Томский политехнический университет (ТПУ). — Томск: Изд-во ТПУ, 2007. — 53 с.: ил.. — Учебники Томского политехнического университета.
- 5. Раувендааль, К. Экструзия полимеров: пер. с англ. яз. 4-го изд. / К. Раувендааль. СПб.: Профессия, 2008. 768 с. 7. Вторичная переработка пластмасс / под ред. Ла Мантия Франческо; ред. перевода Г. Е. Заиков. СПб.: Профессия, 2007. - 400 с.
- 6. Рудской А. И. Теория и технология прокатного производства: учебное пособие [Электронный ресурс]/ А. И. Рудской, В. А. Лунев. — Санкт-Петербург : СПбГПУ, 2008. — 527 с. Книга из коллекции Лань – Инженерно-технические науки.—ISBN 978- 5-02-025302-5. Режим доступа:<https://e.lanbook.com/book/50589> (дата обращения 21.03.2020).
- 7. Рудской А. И. Волочение: учебное пособие [Электронный ресурс] / А. И. Рудской. Санкт-Петербург : СПбГПУ, 2011. — 126 с. — Книга из коллекции Лань – Инженернотехнические науки. — ISBN 978-5-7422-3096-0. Режим доступа: <https://e.lanbook.com/book/50582> (дата обращения 21.03.2020).
- 8. Кулезнев В. Н. Химия и физика полимеров : учебное пособие [Электронный ресурс] / В. Н. Кулезнев, В. А. Шершнев. — 3-е изд., испр. — Санкт-Петербург : Лань, 2014. — 368 с. Книга из коллекции Лань – Инженерно-технические науки.— ISBN 978-5-8114-1779- 7. Режим доступа<https://e.lanbook.com/book/51931> (дата обращения 21.03.2020).

## **4.2. Информационное и программное обеспечение**

Профессиональные базы данных и информационно-справочные системы доступны по ссылке:<https://www.lib.tpu.ru/html/irs-and-pdb>

Лицензионное программное обеспечение (в соответствии с **Перечнем лицензионного программного обеспечения ТПУ)**:

- 1. Google Chrome;
- 2. Microsoft Office 2013 Standard Russian Academic;
- 3. 7-Zip; Adobe Acrobat Reader DC;
- 4. Adobe Flash Player;
- 5. Design Science MathType 6.9 Lite;
- 6. Document Foundation LibreOffice;
- 7. Google Chrome;
- 8. PTC Mathcad 15 Academic Floating.